## Final CMAS Site Readiness Checks

**Social Studies - Grades 4 and 7. Science - Grades 5 and 8.**

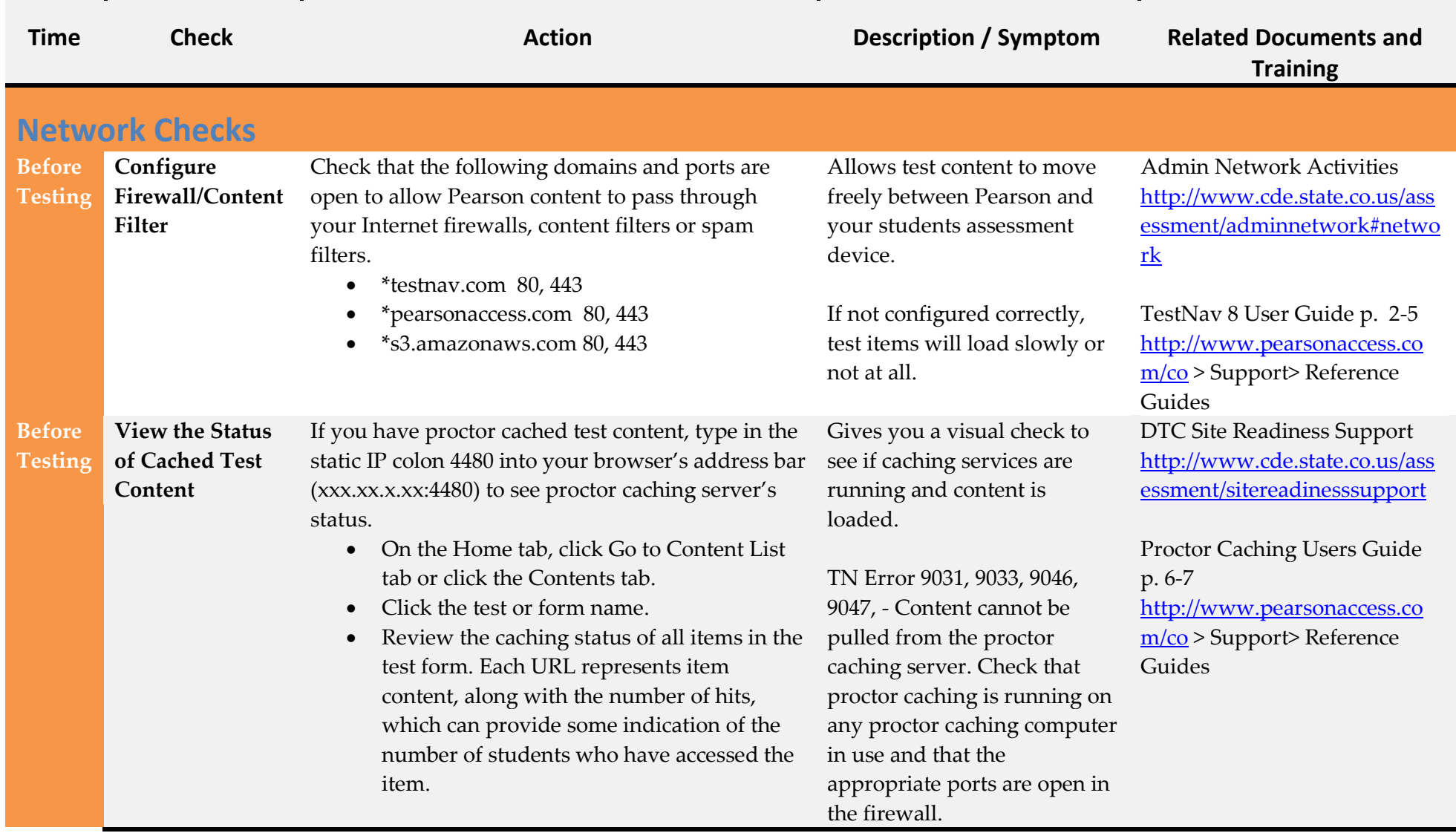

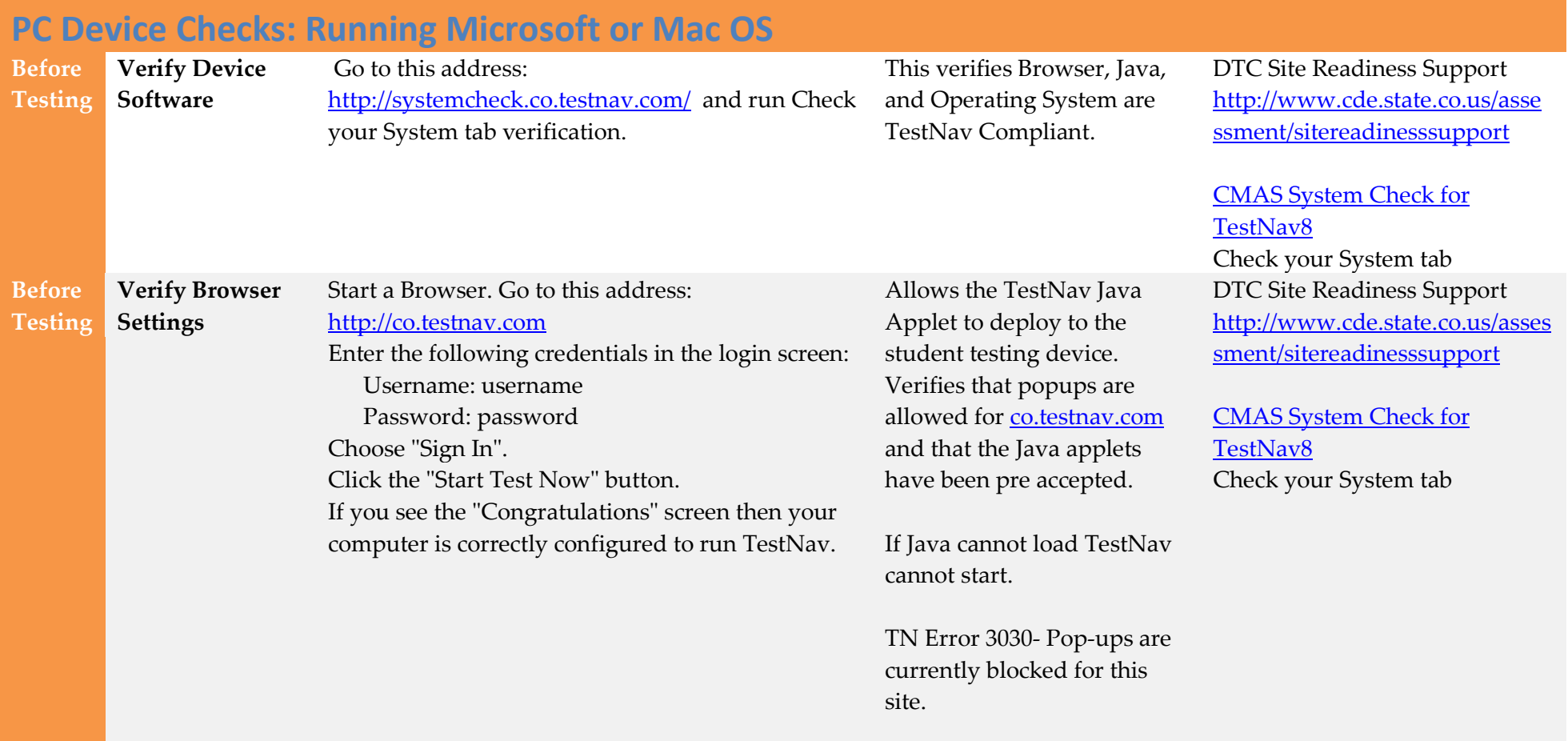

[ing.com/TestNav/8/devices/ch](http://www.pearsononlinetesting.com/TestNav/8/devices/chromebook.html)

[romebook.html](http://www.pearsononlinetesting.com/TestNav/8/devices/chromebook.html)

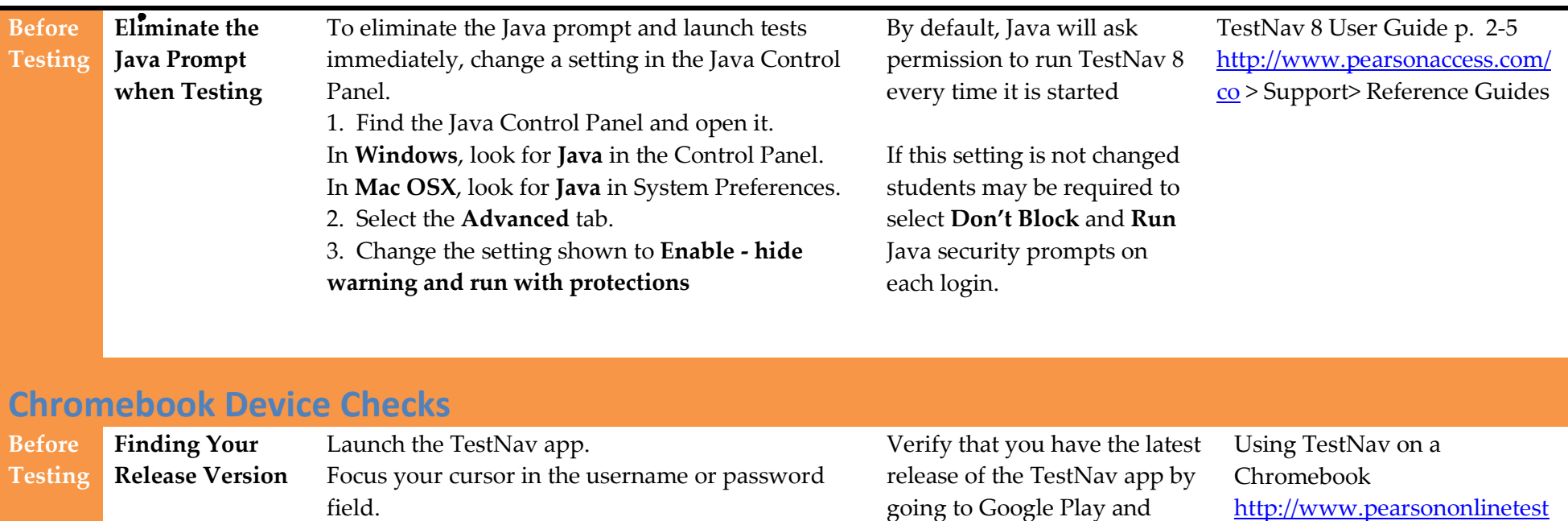

verifying the version is

consistent with your version.

Press <ctrl> > shift>z and the File Viewer box will appear. The version of the app is displayed on the

If the File Viewer does not display, click on the window and then press <ctrl> <shift>z again.

second line.

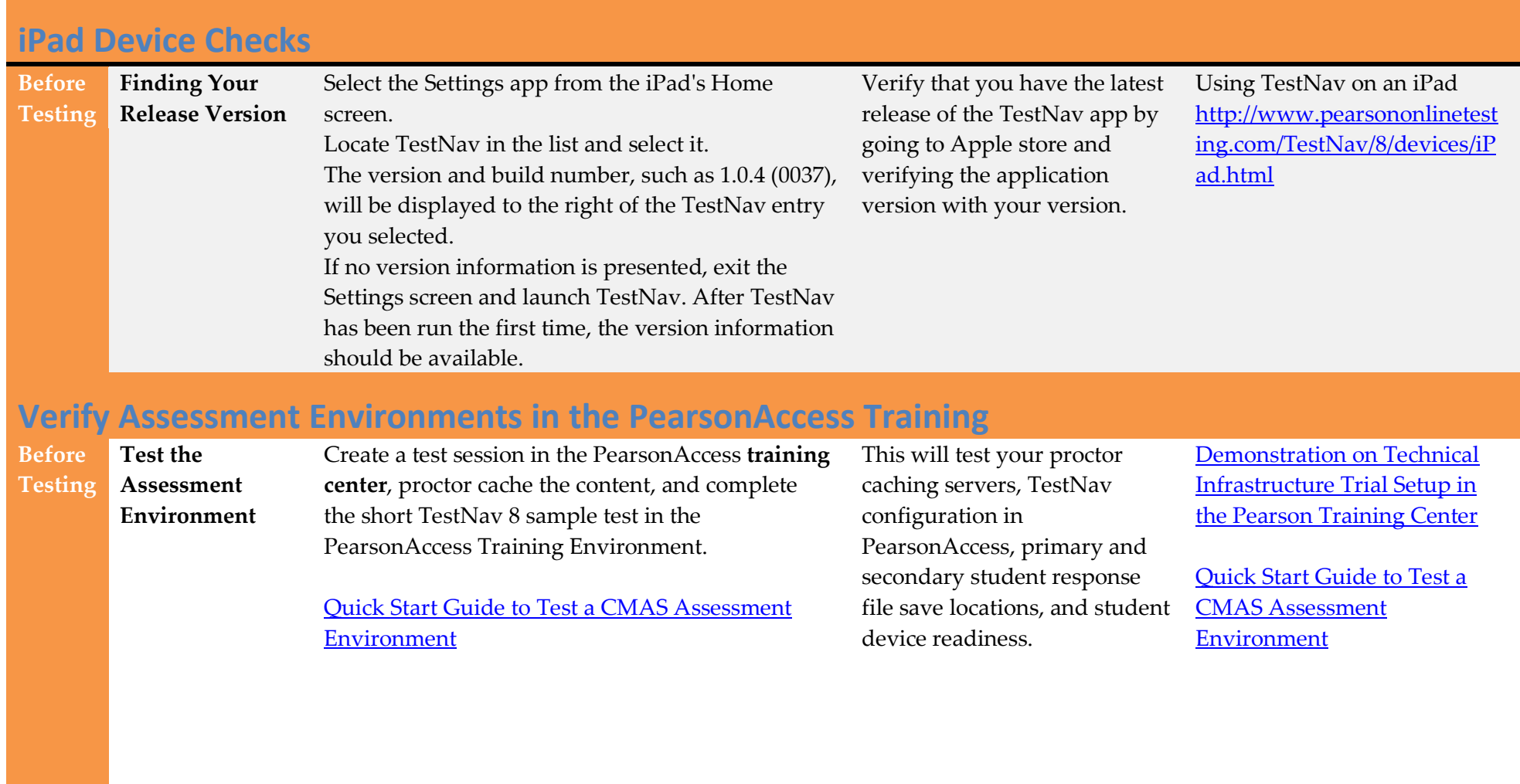

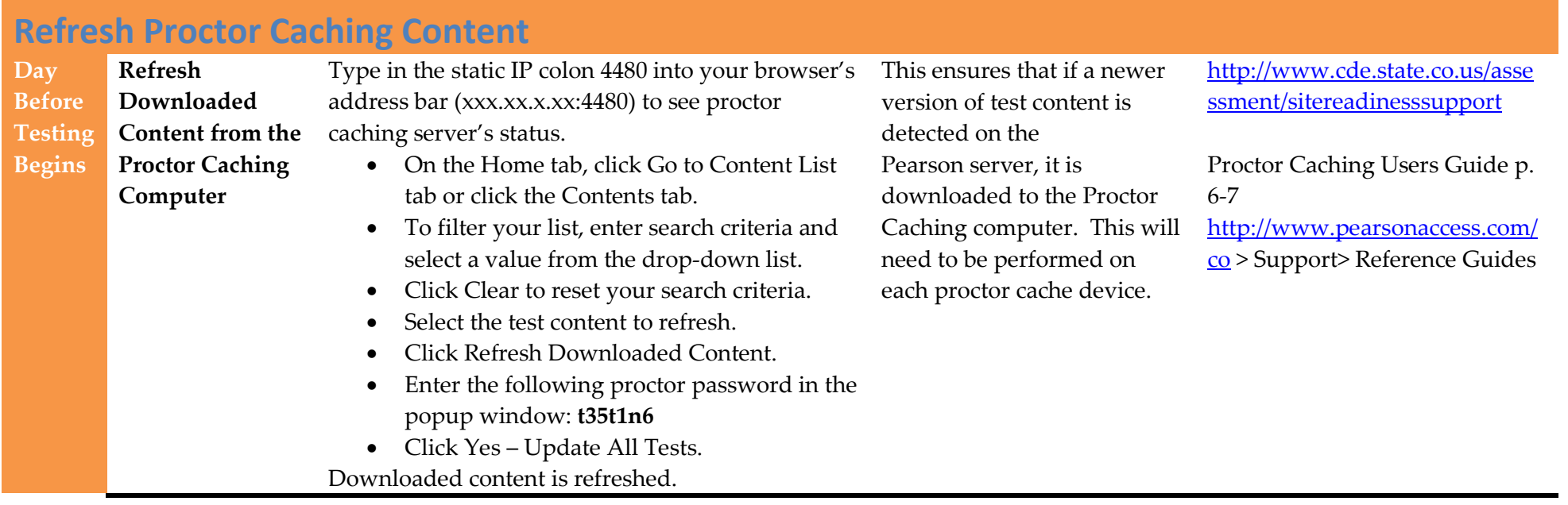

## **Java Update**

## **Who's affected?**

**15th & 16th**

**April** 

Computer browsers running Java 7 that still have their expiration check enabled will be affected by Java Critical Patch Updates. (If the expiration check is disabled, the browsers will not be affected.)

Computer browsers running Java 5 (1.5.x) and Java 6 (1.6.x) will not be affected by Java Critical Patch Updates.

If your environment is required to accept the Java Critical Patch Updates, make sure you have a plan that allows you to perform the update without interrupting scheduled test sessions.

Beginning with Java 7, when Oracle releases Java Critical Patch Updates, Java automatically will check against your version and it may notify you that an update is available. In these cases, you must accept the Java Critical Patch Update if you're running Java 7. Because TestNav (and any other product that uses a java applet) will not run until the update is made, the update notification could disrupt students currently testing.

**Do not install Java 8** The new release of Java is first made available to developers to ensure no major problems are found before Oracle makes it available on the java.com website for end users to download.

If Java cannot load, TestNav cannot start.

Pearson's Java Technical Bulletins:

TestNav - [Java Releases and](http://www.pearsononlinetesting.com/TestNav/8/technical_bulletins/JavaReleasesAndTestNav8.pdf)  [TestNav 8](http://www.pearsononlinetesting.com/TestNav/8/technical_bulletins/JavaReleasesAndTestNav8.pdf)

[Effect of Java Critical Patch](http://www.pearsononlinetesting.com/TestNav/8/technical_bulletins/TestNav8_JavaUpdates.pdf)  [Updates on TestNav 8](http://www.pearsononlinetesting.com/TestNav/8/technical_bulletins/TestNav8_JavaUpdates.pdf)

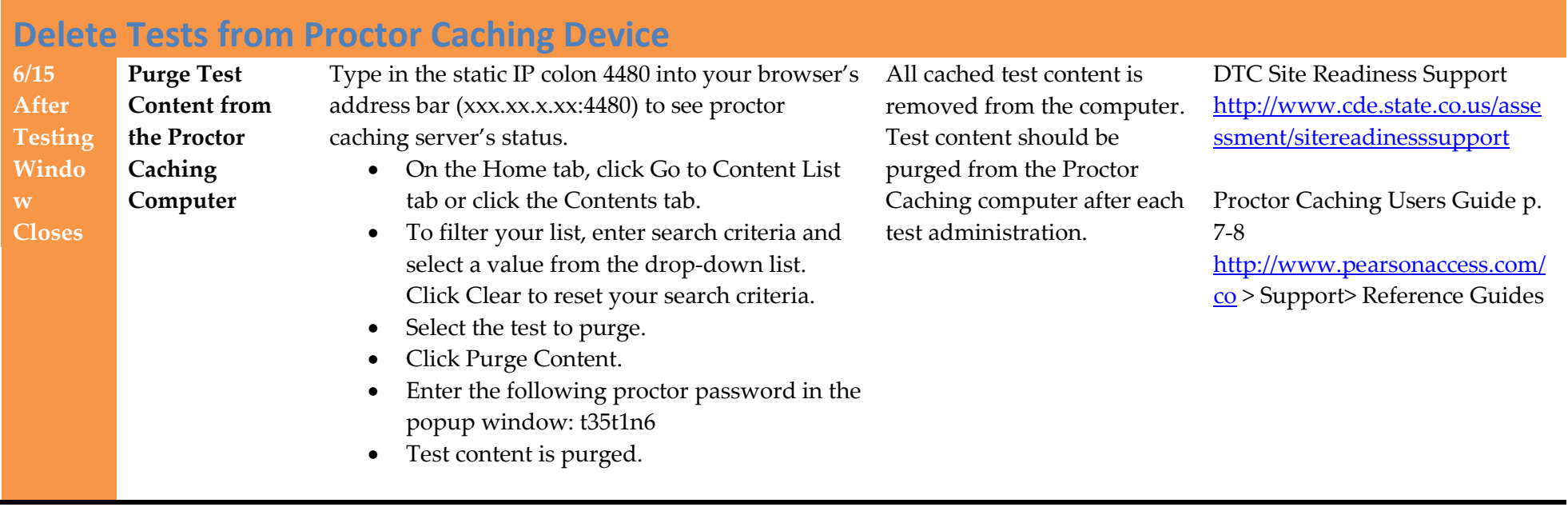

## **Where can I learn more?**

- <http://www.cde.state.co.us/assessment/newassess-dtc>
- <http://www.cde.state.co.us/assessment/sitereadinesssupport>
- [PearsonAccess support website](http://www.pearsonaccess.com/cs/Satellite?pagename=Pearson/QuickLink/co)
- [TestNav 8 Links](http://www.pearsononlinetesting.com/TestNav/8/index.html)